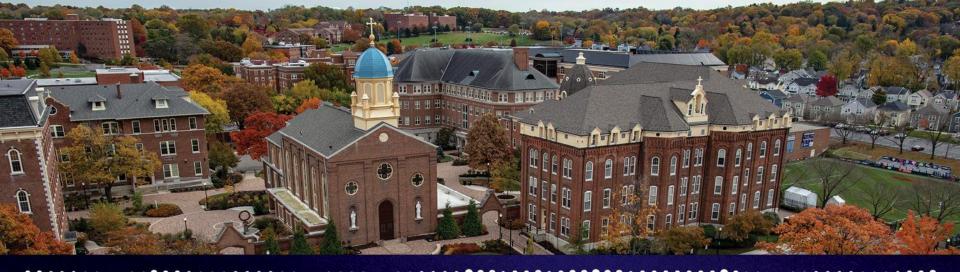

## Charting Our New Path General Campus Training

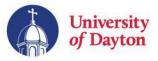

# Agenda

### Review of FOAPAL & Available Tools

Purchasing & Ordering Impacts:

- Runway
- Pcard
- Travel Reimbursement
- Campus Requisition

### Hiring & Time Approval Impacts:

- ePAF / PAF
- GA Form
- PageUp

### Next Steps & Questions

Dual Chart Users:

- Crosswalk Application
- Runway
- Deltek Timecard System

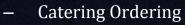

- Work Orders
- Invoices (Accounts Receivable)
- Handshake
- Kronos

– Travel & Expense Form

....

– Reporting

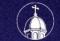

# **Available Tools**

### **Crosswalk Application**

. . .

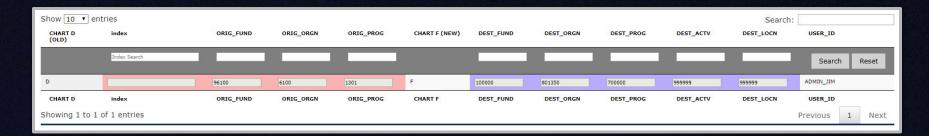

• Full FOAPAL Code Listing (also known a the FOAPAL Values Print Version), and UD FMT Validation tool should be used in conjunction with this application

Located at: <u>go.udayton.edu/coa-xwalk</u>

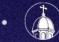

# **Available Tools**

### Chart of Accounts Job Aids:

- A 101 guide has been created for each element of the FOAPAL string.
- They, along with other training resources, job aids, and project communications are located at:

go.udayton.edu/coa

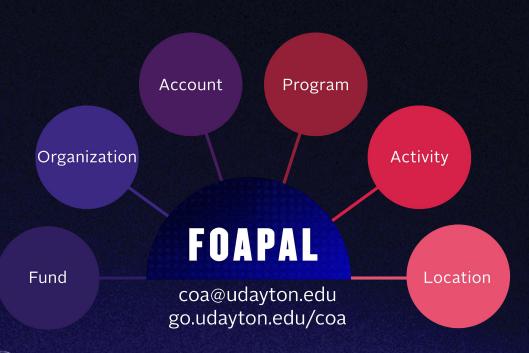

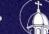

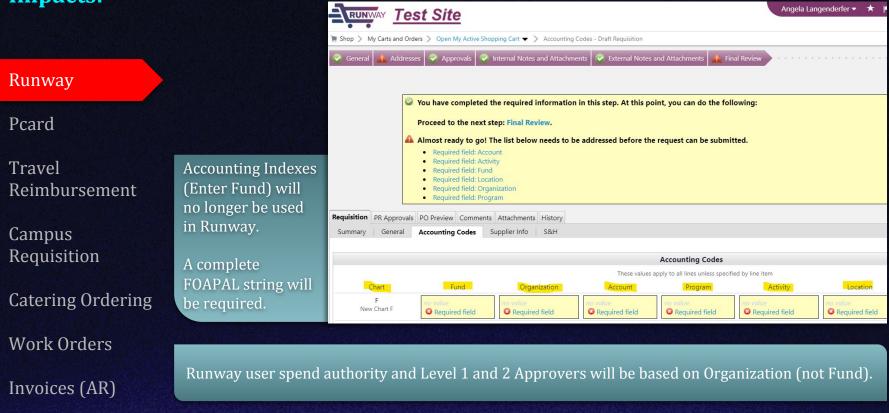

#### Runway

Pcard

Travel Reimbursement

Campus Requisition

**Catering Ordering** 

Work Orders

Invoices (AR)

|                    | My Profile > Custom Field and Account |
|--------------------|---------------------------------------|
|                    | Angela Langenderf                     |
|                    | User Name alangenderfer1              |
|                    |                                       |
|                    | User Profile and Preferences          |
|                    | Update Security Settings              |
|                    | Default User Settings                 |
|                    | Custom Field and Accounting C         |
|                    | Default Addresses                     |
| Users can save     | Cart Assignees                        |
|                    | Checkout Settings                     |
| frequently used    | Financial Approvers                   |
| FOAPAL strings and | Payment Options                       |
| use them to        | User Roles and Access                 |
|                    | Ordering and Approval Setting         |
| auto-populate the  | Permission Settings                   |
| FOAPAL within the  | Notification Preferences              |
|                    | User History                          |
| Runway purchasing  | Administrative Tasks                  |
| cart               |                                       |
|                    |                                       |

| er    |        | Custom                   | Field a                        | nd Accou                                                                | nting C                                    | ode De                     | faults                      |                           |                  |                    |
|-------|--------|--------------------------|--------------------------------|-------------------------------------------------------------------------|--------------------------------------------|----------------------------|-----------------------------|---------------------------|------------------|--------------------|
|       |        | Header (int              | .) Heade                       | r (ext.) Codes                                                          | Code Fa                                    | vorites                    | nternal Infor               | mation                    | Cart             |                    |
|       |        |                          |                                |                                                                         |                                            |                            |                             |                           |                  |                    |
| le De | ><br>> | checkout. Y<br>used comb | 'ou may cre<br>ination of a    | quick access to<br>ate a new Code<br>ccounting code:<br>e codes section | Favorite by<br>with or wit                 | clicking the thout splits. | "Add" butto<br>Code Favorit | n and ente<br>es are acce | ring a<br>ssed c | commor<br>luring   |
|       |        | Add<br>Account           | ting Cod                       | es                                                                      |                                            |                            |                             |                           |                  |                    |
|       |        | Biology [                | Pept Office                    | Supplies                                                                |                                            |                            |                             | Ed                        | lit              | Delete             |
|       |        | Chart                    | Fund                           | Organization                                                            | Account                                    | Program                    | Activity                    | Location                  |                  | ernmer<br>ntract # |
|       | >      | F<br>New<br>Chart F      | 100000<br>General<br>Operating | 208100<br>Biology                                                       | 820001<br>Supplies<br>- Office<br>Supplies |                            | 9999999<br>Unspecified      |                           |                  |                    |
|       | >      | My Dept,                 | Gen Oper                       | rating, Science                                                         | Center                                     |                            |                             | Ed                        | lit              | Delete             |
|       | >      | Chart                    | Fund                           | Organization                                                            | Account                                    | Program                    | Activity                    | Location                  |                  | ernmer<br>ntract # |
|       |        | F<br>New<br>Chart F      | 100000<br>General<br>Operating | 208100<br>Biology                                                       |                                            |                            | 100100<br>Event A           | 10CA00<br>UD<br>Science   |                  |                    |

| equisition PR Approvals P                                 |                                                                            | Attachments History                                                        |                                                                            |                                                                              |                                                                            |                                                                              |
|-----------------------------------------------------------|----------------------------------------------------------------------------|----------------------------------------------------------------------------|----------------------------------------------------------------------------|------------------------------------------------------------------------------|----------------------------------------------------------------------------|------------------------------------------------------------------------------|
| Accounting Codes                                          |                                                                            |                                                                            |                                                                            |                                                                              |                                                                            |                                                                              |
| Select from your code favor                               | rites Biology Dept Office                                                  | Supplies 🔹                                                                 |                                                                            |                                                                              |                                                                            |                                                                              |
| Chart                                                     | Fund                                                                       | Organization                                                               | Account                                                                    | Program                                                                      | Activity                                                                   | Location                                                                     |
| F<br>Select from profile values<br>Select from all values | 100000<br>Select from all values<br>Clear selected value<br>Required field | 208100<br>Select from all values<br>Clear selected value<br>Required field | 820001<br>Select from all values<br>Clear selected value<br>Required field | no value<br>Select from all values<br>Clear selected value<br>Required field | 999999<br>Select from all values<br>Clear selected value<br>Required field | no value<br>Select from all values<br>Clear selected value<br>Required field |

University of Dayton

#### Runway

#### Pcard

Travel Reimbursement

Campus Requisition

**Catering Ordering** 

......................

Work Orders

Invoices (AR)

# Dedicated training is scheduled for the weeks of July 15th and 22nd .

..................

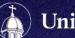

Runway

Pcard

#### Travel Reimbursement

Campus Requisition

**Catering Ordering** 

Work Orders

### Invoices (AR)

FOAPAL string is entered in upper right corner of form.

Three FOAPAL strings may be entered with percentage input for auto-calculating subtotals.

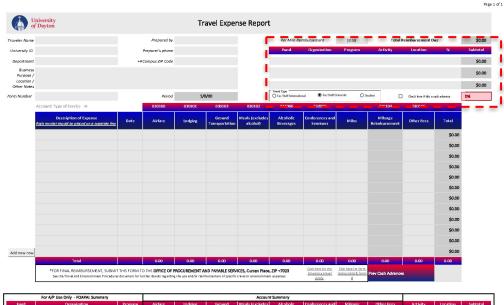

|       | For A/P Use Only – FOAPAL Summary |         |         | Account Summary |                          |                             |                        |                             |                          |            |          |          |          |
|-------|-----------------------------------|---------|---------|-----------------|--------------------------|-----------------------------|------------------------|-----------------------------|--------------------------|------------|----------|----------|----------|
| Fund  | Organization                      | Program | Airfare | Lodging         | Ground<br>Transportation | Meals (excludes<br>alcohol) | Alcoholic<br>Beverages | Conferences and<br>Seminars | Mileage<br>Reimbursement | Other Fees | Activity | Location | Subtotal |
|       |                                   |         | 830100  | 830101          | 830103                   | 890.102                     | 881000                 | 832000                      | 830304                   | 830105     |          |          |          |
| D     | 0                                 | 0       | 0.00    | 0.00            | 0.00                     | 0.00                        | 0.00                   | 0.00                        | 0.00                     | 0.00       | 0        | 0        | \$0.0    |
| 0     | 0                                 | 0       | 0.00    | 0.00            | 0.00                     | 0.00                        | 0.00                   | 0.00                        | 0.00                     | 0.00       | 0        | 0        | \$0.0    |
| Ø     | 0                                 | 0       | 0.00    | 0.00            | 0.00                     | 0.00                        | 0.00                   | 0.00                        | 0.00                     | 0.00       | 0        | 0        | \$0.0    |
| TOTAL |                                   |         | 0.00    | 0.00            | 0.00                     | 0.00                        | 0.00                   | 0.00                        | 0.00                     | 0.00       |          |          | \$0.0    |

Supervisor Printed Name

Link to the Travel Expense Report

Supervisor Signature / Date\_

University of Dayton

Traveler Signature / Date

Runway

Pcard

Travel Reimbursement

Campus Requisition

**Catering Ordering** 

Work Orders

Invoices (AR)

. . .

Account & Order Number fields have been replaced with FOAPAL string.

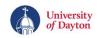

**Campus Requisition Form** 

#### Transfer Information

| Buying Department Nam    | e Contact Name | Location for | Delivery (Building & Room | No.) +4 Zip | Selling Department Name |
|--------------------------|----------------|--------------|---------------------------|-------------|-------------------------|
|                          |                |              |                           |             |                         |
| Business Purpose of Tran | saction:       |              |                           |             |                         |
|                          |                |              |                           |             |                         |
| Buying Department FOAPA  | AL string:     |              |                           |             |                         |
| Fund                     | Organization   | Account      | Program                   | Activity    | Location                |
|                          |                |              |                           |             |                         |
|                          |                |              |                           |             |                         |

Products or Services (Skip if attached receipts include all details requested below and write "See Receipt below.)

University of Dayton

| Quantity | Description of Items or Services Requested | Unit Price | Amount |
|----------|--------------------------------------------|------------|--------|
|          |                                            |            |        |
|          |                                            |            |        |
|          |                                            |            |        |
|          |                                            |            |        |
|          |                                            |            |        |
|          |                                            |            |        |
|          |                                            |            |        |
|          |                                            |            |        |
|          |                                            | Total:     |        |

| Authorized Signature (Bi | rized Signature (Buying Department): Date: Ext.: |                        |         |          |          |  |  |
|--------------------------|--------------------------------------------------|------------------------|---------|----------|----------|--|--|
| Selling Department FOA   | PAL string (to be completed by                   | y selling department): |         |          |          |  |  |
| Fund                     | Organization                                     | Account                | Program | Activity | Location |  |  |
|                          |                                                  |                        |         |          |          |  |  |
|                          |                                                  |                        |         |          |          |  |  |

#### Link to the Campus Requisition Form

Account number has been replaced

with FOAPAL

Phone & Email orders will also

require FOAPAL

string.

string.

Runway

Pcard

Travel Reimbursement

Campus Requisition

#### Catering Ordering

Work Orders

Invoices (AR)

#### How do I place my online catering order?

For events outside of seven business days or more, select your catered favorites with ease and convenience right from your desktop! You may also opt to call one of our dedicated Catering Specialists and they will be happy to guide you through menu selections and event details.

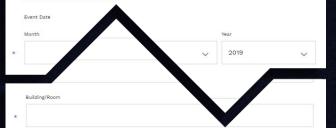

University of Dayton

Attachments

Runway

Pcard

Travel Reimbursement

Campus Requisition

#### Catering Ordering

Work Orders

Invoices (AR)

. . .

| Customer                                                                                                    | Invoice Number:                                                                              | CAT561397                                                                                                    |             |        |
|----------------------------------------------------------------------------------------------------|----------------------------------------------------------------------------------------------|----------------------------------------------------------------------------------------------------|-------------|--------|
| JESSICA POPROCKI<br>ADVANCEMENT SERVICES<br>300 COLLEGE PARK<br>UNIVERSITY OF DAYTON<br>DAYTON, OH 45469-7054 | Invoice Date:<br>Due Date:<br>Event Name:<br><del>Reservation No</del><br>Billing Reference: | and the second second second second second second second second second second second second second second second | DRIENTATION |        |
| Bookings / Details                                                                                            |                                                                                              | Quantity                                                                                                    | Price       | Amount |

| Customer                                                                                               | Invoice Number:                                                                                                    |
|----------------------------------------------------------------------------------------------------|----------------------------------------------------------------------------------------------------|
| SUSAN<br>DINING SERVICES-POWERHOUSE<br>POWERHOUSE 201<br>UNIVERSITY OF DAYTON<br>DAYTON, OH 45469-0404 | Invoice Date: 5/15/2019<br>Due Date: 6/14/2019<br>Reservation-No.: 128028<br>Billing FOAPAL: XXXXX-XXXXX-XXXXX-XXXXX |
|                                                                                                    | Credit FOAPAL: XXXXXX-XXXXXX-XXXXXX-XXXXXX _                                                                         |

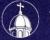

Runway

Pcard

Travel Reimbursement

**Campus Requisition** 

**Catering Ordering** 

Work Orders

Invoices (AR)

Facilities Management (FM) work orders will require Fund, Org and Location. FM will populate Account, Program, and Activity based on the nature of the work.

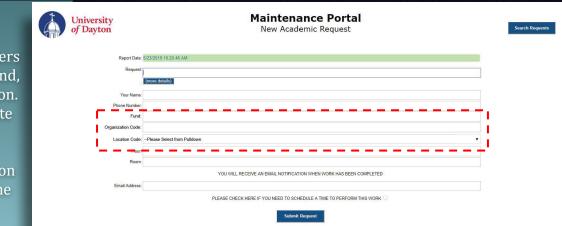

Please note, for general campus work orders (such as hallway maintenance) for which a particular department will not be financially responsible, call FM at 9-3753 to submit a request.

UDit work orders will remain unchanged. When necessary, UDit will make contact to obtain a FOAPAL string.

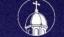

Runway

Pcard

Travel Reimbursement

**Campus Requisition** 

**Catering Ordering** 

Work Orders

Invoices (AR)

Account fields have been replaced with FOAPAL string input fields, allowing split deposit options.

Contact the Office of the Controller at <u>controller@udayton.edu</u> for a copy of the invoice template and invoice number to use.

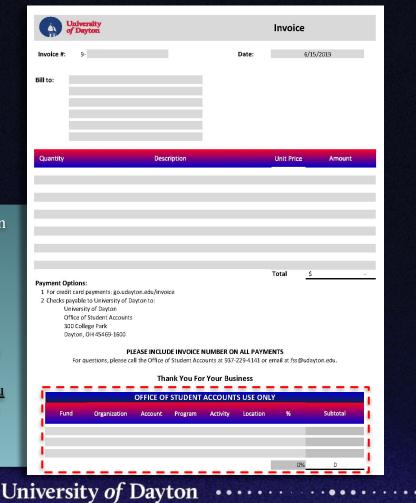

ePAF

PAF

GA Form

PageUp

Handshake

....

Kronos

| COA<br>Q. F | Fund     | Organization | Account  | Program  | Activity | Location  | Project | Cost | Percent   | Encumbrance Override End Dat                                                                                    |
|-------------|----------|--------------|----------|----------|----------|-----------|---------|------|-----------|----------------------------------------------------------------------------------------------------|
|             | Q 100000 | Q 208450     | Q 700100 | Q 100000 | Q 999999 | Q, 999999 |         |      | 100.00    | ×                                                                                                    |
| ۹. –        | Q        | Q,           | Q,       | q        | Q        | Q,        |         |      |           |                                                                                                    |
| 9           | Q        | Q,           | Q        | Q        | Q,       | Q         |         |      |           |                                                                                                    |
| Q           | Q        | Q            | Q.       | Q        | Q,       | Q         |         |      |           |                                                                                                    |
| a,          | Q.       | Q.           | Q        | Q        | Q        | Q.        |         |      | 1         |                                                                                                    |
|             |          |              |          |          |          |           |         |      | Total:    | the second second second second second second second second second second second second second second second se |
|             |          |              |          |          |          |           |         |      | 1.501.000 | 100.0                                                                                                    |

The entire FOAPAL string will now be required in the Labor Distribution section.

The Default from Index button will no longer be available since Index will no longer be utilized.

...........

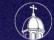

ePAF

PAF

GA Form

PageUp

Handshake

Kronos

Index(es) -Account(s) fields are replaced with FOAPAL string.

See Job Aid for details on entering multiple strings, if required.

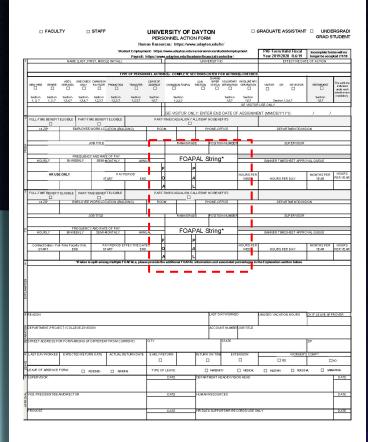

ePAF

PAF

GA Form

PageUp

Handshake

Kronos

Position Info dropdown has been updated to reflect Chart F.

Funding Information has been updated to allow FOAPAL string input.

| UNIVERSIT                                 | Y OF DAYTON GRADUAT         | TE ASSISTAN                   | Г (GA) (                   | CONTR     | ACT       |          |     |
|-------------------------------------------|-----------------------------|-------------------------------|----------------------------|-----------|-----------|----------|-----|
| : STUDENT INFORMATION                     |                             |                               |                            |           |           |          |     |
| Last Name:                                |                             | Middle                        | Student ID:<br>Degree Lvl: |           |           |          |     |
| Academic Year:                            | Contract Type:              | NEW NEW                       | RENEWAL                    |           | Apptmt:   |          |     |
| GA Dept Code/Org #:                       |                             | Phone Ext: GA +4 Zip:         |                            |           |           |          |     |
| I: POSITION INFORMATION                   |                             |                               |                            |           |           |          |     |
| Supervisor:                               |                             | Supervisor's Phone            | Ext:                       |           |           |          |     |
|                                           |                             |                               |                            |           |           |          |     |
|                                           |                             | GA's Time Card A <sub>I</sub> |                            |           |           |          |     |
| GA Work Location: Bldg.:                  |                             | Rm.:                          | _ On or O                  | ff Campus | position? | ON [     | OFF |
| Stipulations/Instructions/                |                             |                               |                            |           |           |          |     |
| Assignment Summary:                       |                             |                               |                            |           |           |          |     |
| II: FUNDING INFORMATION                   |                             |                               |                            |           |           |          |     |
| Dates of work for pay (mm/dd/yyyy)        | First Day:                  | Last Day                      | :                          |           |           |          |     |
| Pay Period Effective Dates (HR Use Only   | y):                         |                               |                            | -         |           |          |     |
| Period of tuition reimbursement coverage: | From:                       | То                            |                            |           |           |          |     |
| Total Tuition Remission Hours:            | Tuition Cost per Credit Hr: |                               |                            |           |           |          |     |
| Total Salary Amount:                      | Semi-monthly Pay:           |                               |                            |           |           |          |     |
| TUITION                                   |                             |                               |                            | STIPEND   |           |          | _   |
| Fund Org. Account Program                 | Activity Location %         | Fund Org.                     | Account                    | Program   | Activity  | Location | %   |
|                                           |                             |                               |                            |           |           |          |     |
|                                           |                             |                               |                            |           |           |          |     |
|                                           |                             |                               |                            |           |           |          |     |
|                                           |                             |                               |                            |           |           |          |     |
| 1                                         | UNIVERSITY/L                |                               |                            |           |           |          |     |
|                                           | Fund Org. Account Program   | n Activity Location           | %                          |           |           |          |     |
| i i                                       |                             |                               |                            |           |           |          |     |
|                                           |                             | <u> </u>                      |                            |           |           |          |     |
|                                           |                             |                               |                            |           |           |          |     |
| <u> </u>                                  |                             |                               |                            |           |           |          |     |

ePAF

PAF

GA Form

PageUp

Handshake

Kronos

| The FOAPAL      |
|-----------------|
| string is now   |
| utilized when a |
| user creates a  |
| new position    |
| description.    |

Additional strings can be input for split labor.

An additional FOAPAL string can be input as a funding source for advertising.

| Division:*                                | Human Resources                                                                                            | • |
|-------------------------------------------|----------------------------------------------------------------------------------------------------|---|
| Department:*                              | HR - 802000 *                                                                                              |   |
| Business Unit 4.*                         | HR •                                                                                                    |   |
| Labor Distribution Fund:                  | F-100800                                                                                                   | × |
| Labor Distribution Account:*              | F-701001                                                                                                   | * |
| Labor Distribution Program:               | F-610000                                                                                                   | w |
| Labor Distribution Activity:              | F-999999                                                                                                   | Ŧ |
| Labor Distribution Location:              | <b>F-9998</b> 99                                                                                           | * |
|                                           |                                                                                                    |   |
| Timesheet OR Leave Approval Queue:        | TDHRID                                                                                                    |   |
| Timesheet <u>OR</u> Leave Approval Queue: | TDHR0<br>If labor is split among multiple FOAPALs please<br>associated percentages in the open text box be |   |
|                                           | if labor is split omang multiple FOAPALs please                                                            |   |

ePAF

PAF

**GA** Form

PageUp

Handshake

Kronos

#### Report a Hire Use this form to report student employment hires. You MUST mark the student as hired in the applicant pool for your posting in Handshake prior to completing the Report a Hire. edu) will be recorded when you submit this form. Not you? Your email address (ifen Switch account \* Required Supervisor Name Fund Number: \* The Handshake website Organization Number: \* is unchanged. Account Number: \* Hiring Managers who utilize the Report a Hire Program Number: \* form will now enter a FOAPAL string in place Activity Number: of a Labor Fund & Department Org. Location Number:

number.

ePAF

PAF

GA Form

PageUp

Handshake

Kronos

. . . . . .

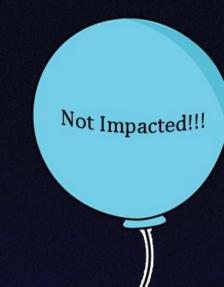

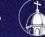

# Hypercare

- coa@udayton.edu will become a TeamDynamix ticket
  - Tickets to be routed to the Controller's Office to answer questions directly or forward onto Budget Office, HR, Runway, or unit Business Officers appropriately
  - Tickets created via phone calls and emails to the general IT help desk, as well
- Open Labs, July 1st-3rd & July 8th-12th

- Specified times for campus constituents to come and receive in-person training/assistance
- Located in 3-4 computer labs across campus
- Operated by Change Task Force and BOLT
- Schedule communicated via website, email & porches

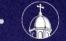

# **On-Going Training**

- Additional training for identified users, weeks of July 15th & 22nd
  - Pcard
  - Cognos
  - Banner Self-Serve
- Repeat training, August 26th-30th (still to be confirmed)
  - Intended for individuals who have been off-campus throughout the summer months or have missed other training opportunities
  - Sessions will be a repeat of:
    - FOAPAL Refresher
    - General In-Person Training

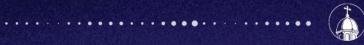

••••

# **Questions?**

For additional information, go to go.udayton.edu/coa or email coa@udayton.edu

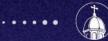

.....

University of Dayton

.........